#### Βασικές ∆οµές ∆εδοµένων

#### Στην ενότητα αυτή θα µελετηθούν τα εξής επιµέρους θέµατα:

*Αφηρηµένοι Τύποι ∆εδοµένων Οι ΑΤ∆ Στοίβα και Ουρά Υλοποίηση των ΑΤ∆ Στοίβα και Ουρά µ<sup>ε</sup> ∆ιαδοχική και ∆υναµική Χορήγηση Μνήµης*

## Αφηρηµένοι Τύποι ∆εδοµένων

- $\bullet$  **Τύπος ∆εδοµένων**: µια **συλλογή αντικειµένων** µ<sup>ε</sup> µια κοινή σχέση µαζί µ<sup>ε</sup> ένα σύνολο **πράξεων** για τη δηµιουργία και επεξεργασία των αντικειµένων.
- $\bullet$  **Αφηρηµένος Τύπος ∆εδοµένων (ΑΤ∆)**: µαθηµατικό µοντέλο που αποτελείται από
	- ένα ή περισσότερα **πεδία ορισµού** και
	- ένα σύνολο **πράξεων** για επεξεργασία των πεδίων ορισµού.
- $\bullet$  Όταν µιλούµ<sup>ε</sup> για ένα ΑΤ∆ µας ενδιαφέρει η προδιαγραφή του και πως θα τον χρησιµοποιήσουµε. ∆εν µας ενδιαφέρει <sup>ο</sup> τρόπος υλοποίησής του µέσα στη µηχανή. (Η υλοποίηση ενός ΑΤ∆ µπορεί να αλλάξει χωρίς να επηρεάσει την ορθότητα προγραµµάτων που τον χρησιµοποιούν.)

## Αφηρηµένοι Τύποι ∆εδοµένων

#### **Παραδείγµατα**:

- 1. Ο τύπος *int* µαζί µ<sup>ε</sup> τις πράξεις +, \*, /, <sup>=</sup>, είναι ένας τύπος δεδοµένων. Για να τον χρησιµοποιήσουµ<sup>ε</sup> χρειάζεται να γνωρίζουµ<sup>ε</sup> το σύνολο των σχετικών πράξεων. Ο τρόπος αναπαράστασής του στον υπολογιστή δεν µας ενδιαφέρει.
- 2. Ουρά Προτεραιότητας: ένα *σύνολο στοιχείων τύπου key* (<sup>π</sup>.χ. key <sup>=</sup> (int,int) ) πάνω στο οποίο έχει ορισθεί µια γραµµική διάταξη, συνοδευόµενο από τις πιο κάτω πράξεις.
	- $\bullet$ *δηµιούργησε την άδεια ουρά προτεραιότητας, q,*
	- *έλεγξε αν η ουρά q είναι άδεια*
	- *βάλε το στοιχείο k στην ουρά q,*
	- $\bullet$ αφαίρεσε και επίστρεψε το μικρότερο στοιχείο της q (σύμφωνα με τη *γραµµική διάταξη της ουράς).*
- $\bullet$  Ένας ΑΤ∆ µπορεί να υλοποιηθεί µ<sup>ε</sup> πολλούς τρόπους, π.χ. µια ουρά προτεραιότητας µπορεί να υλοποιηθεί από δοµές λίστας, δενδρικές δοµές κλπ.

## Λίστες

•**Λίστα**: µια ακολουθία στοιχείων

*Λ* =  $a_1$ ,  $a_2$ , ...,  $a_n$ 

- $\bullet$  Αναφερόµαστε στα στοιχεία της λίστας ως **κόµβους**. Με *Λ*[*i*] θα αναφερόµαστε στο *i*-οστό στοιχείο της λίστας.
- • **Μήκος** µιας λίστας *Λ* ονοµάζεται <sup>ο</sup> αριθµός των στοιχείων της και συµβολίζεται ως |*Λ*|.
- $\bullet$ • Αν |*Λ*| = 0 τότε αναφερόμαστε στην κενή λίστα την οποία συμβολίζουμε ως ⟨⟩.
- • Συνοδεύοντας λίστες µ<sup>ε</sup> ένα σύνολο πράξεων µπορούµ<sup>ε</sup> να ορίσουµ<sup>ε</sup> αφηρηµένους τύπους δεδοµένων. Χρήσιµες πράξεις περιλαµβάνουν τις πιο κάτω:
	- ∆ηµιουργία λίστας
	- Εισαγωγή νέου κόµβου στη λίστα
	- Εξαγωγή κόµβου από τη λίστα
	- Εύρεση κόµβου µ<sup>ε</sup> ορισµένη ιδιότητα
	- ∆ιάταξη της λίστας σύµφωνα µ<sup>ε</sup> κάποια σχέση

## Λίστες

- • Οι πιο σηµαντικές πράξεις στον ορισµό ενός ΑΤ∆-λίστας είναι η εισαγωγή και η εξαγωγή κόµβων στα άκρα της λίστας.
- $\bullet$  Με βάση την προδιαγραφή αυτών των πράξεων, διακρίνουµ<sup>ε</sup> δύο βασικούς τύπους λίστας που έχουν πολλές και σηµαντικές εφαρµογές σε κλάδους επιστηµών που χρησιµοποιούν υπολογιστικές µεθόδους. Είναι οι ακόλουθες:
	- Η *στοίβα* (stack) που έχει µόνο ένα άκρο προσιτό για εισαγωγές και εξαγωγές κόµβων.
	- Η *ουρά* (queue) όπου γίνονται εισαγωγές στο ένα άκρο και εξαγωγές από το άλλο.
- • Υπάρχουν και άλλοι ΑΤ∆-λίστας µικρότερης πρακτικής σηµασίας, όπως
	- ουρά µ<sup>ε</sup> δύο άκρα,
	- πολλαπλή στοίβα, κλπ

# Στοίβες

 $\bullet$  Ορίζουµ<sup>ε</sup> µια στοίβα ως µια λίστα συνοδευόµενη από τις πιο κάτω πράξεις:

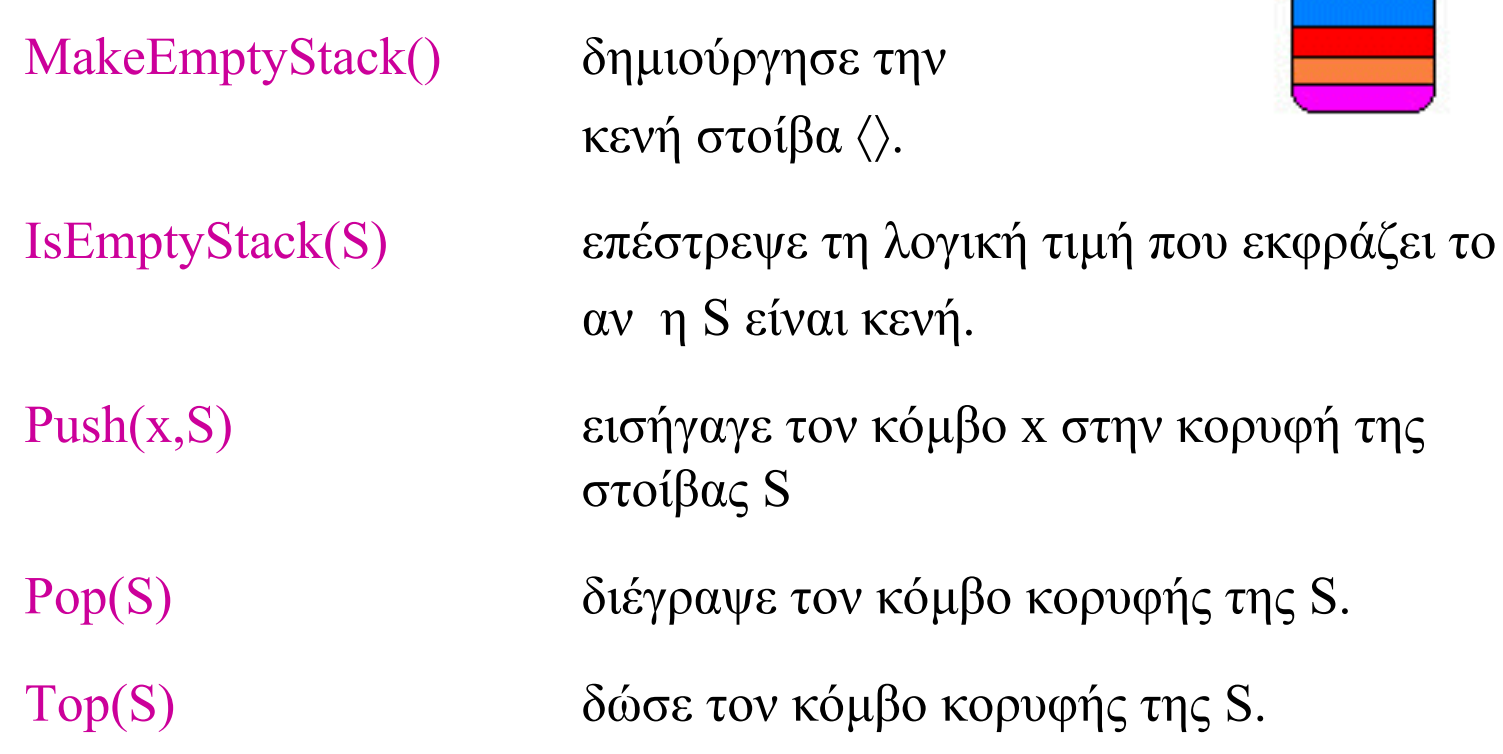

push

too

## Στοίβες

Οι πράξεις αυτές προδιαγράφονται από τους εξής κανόνες:

**IsEmptyStack (MakeEmptyStack) = true**

**IsEmptyStack(Push(x,S)) = false**

**Pop(MakeEmptyStack()) = error**

 $Pop(Push(x,S)) = S$ 

**Top(MakeEmptyStack()) = error**

 $Top(Push(x, S)) = x$ 

πολιτική LIFO last in, first out

# Ουρές

- • Από µια ουρά Q πρώτο διαγράφεται το στοιχείο που εισήχθηκε πρώτο στην ουρά. Νέες εισαγωγές γίνονται στο πίσω άκρο.
- $\bullet$  Ορίζουµ<sup>ε</sup> µια ουρά ως µια λίστα συνοδευόµενη από τις πιο κάτω πράξεις:

MakeEmptyQueue $()$  δημιούργησε την κενή ουρά  $\leq$ .

IsEmptyQueue(Q) επέστρεψε τη λογική τιμή που εκφράζει το αν η Q είναι κενή

EnQueue (x,Q) εισήγαγε τον κόμβο x στην ουρά Q

DeQueue(Q) διέγραψε τον κόμβο εξόδου της Q

Top(Q) δώσε τον κόµβο εξόδου της Q.

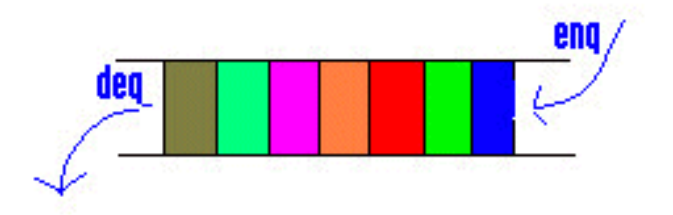

Ουρές

 $\bullet$ Οι πράξεις αυτές προδιαγράφονται από τους εξής κανόνες

```
IsEmptyQueue(MakeEmptyQueue()) = true

DeQueue(MakeEmptyQueue()) = error
DeQueue (EnQueue(x,Q)) =if IsEmptyQueue( Q ) then Q
          else EnQueue(x, DeQueue(Q))
Top (MakeEmptyQueue ()) = error
Top(EnQueue (x,Q)) = if IsEmptyQueue( Q ) then x
                   else Top(Q)
```
πολιτική FIFO

first in, first out

## Ουρές µ<sup>ε</sup> ∆ύο Άκρα

• Ο ΑΤ∆ 'ουρά µ<sup>ε</sup> δύο άκρα' είναι παρόµοιος µ<sup>ε</sup> το ΑΤ∆ ουρά, µ<sup>ε</sup> τη διαφορά ότι έχει δύο άκρα και επιτρέπει εισαγωγές και εξαγωγές και στα δύο.

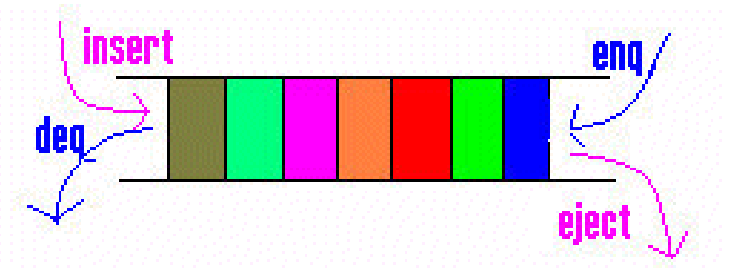

• Μια ουρά δύο άκρων ορίζεται ως µια λίστα συνοδευόµενη από τις πιο κάτω πράξεις: MakeEmptyDeQue(), IsEmptyDeQue(Q)

Insert(x, Q) εισήγαγε το στοιχείο x στο μπροστινό άκρο της Q Eject(Q) διέγραψε τον κόµβο στο πίσω άκρο της Q EnQueue (x,Q) εισήγαγε τον στοιχείο <sup>x</sup> στο πίσω µέρος της Q DeQueue(Q) διέγραψε τον κόµβο στο µπροστινό άκρο της Q Front(Q) δώσε τον κόµβο στο µπροστινό άκρο της Q Rear(Q) δώσε τον κόµβο στο πίσω άκρο της Q

• Οι πιο πάνω ΑΤ∆ µπορούν να υλοποιηθούν µ<sup>ε</sup> διάφορες δοµές δεδοµένων χρησιµοποιώντας είτε στατική είτε δυναµική χορήγηση µνήµης.

<u>1. Αναπαράσταση Στοίβας με Διαδοχική Χορήγηση Μνήμης</u>

- • Ο πιο απλός τρόπος είναι η χρήση µονοδιάστατου πίνακα. Χρειάζεται να γνωρίζουµ<sup>ε</sup> από την αρχή το µήκος της λίστας.
- $\bullet$ • Για την παράσταση στοίβας με στοιχεία  $\alpha_1,\,\alpha_2,\,...,\,\alpha_n$  χρειαζόμαστε ένα πίνακα Α στον οποίο θα αποθηκεύσουμε τα στοιχεία της στοίβας,  $A[i-1] = \alpha_i$ . Πρέπει να γνωρίζουµ<sup>ε</sup> ανά πάσα στιγµή που βρίσκεται η κορυφή της στοίβας.
- • Έτσι χρησιµοποιούµ<sup>ε</sup> µια *εγγραφή µ<sup>ε</sup> δύο πεδία*
	- 1. ένα πίνακα Α[0..n-1], και
	- 2. µια µεταβλητή Length τύπου *ακέραιος* (που συγκρατεί τη θέση κορυφής).

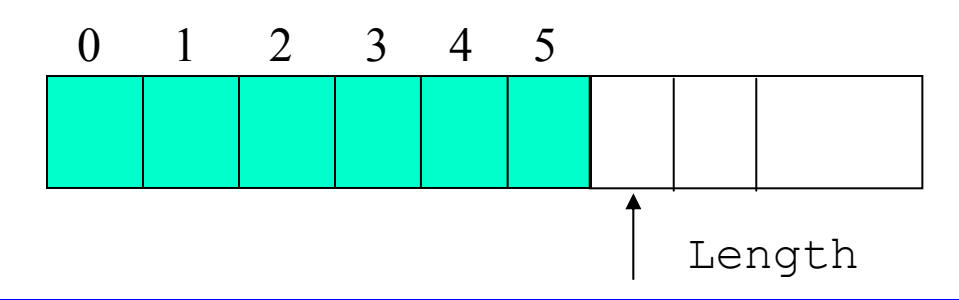

Ο τύπος δεδοµένων που χρειάζεται για τη δοµή είναι:

```
typedef struct Stack{
   type list[size];
   int Length;
} stack
Yλοποίηση πράξεων:
MakeEmpty(stack *S){
   (*S). Length = 0;
}
Push(type x, stack *S){
  if (*S).Length <size
    (*S).list(**S).Length]= x;
    (*S). Length++; }
int IsEmpty(stack *S){
   return ((*s). Length == 0);
}
                                       Pop(stack *S){
                                          if !IsEmpty(S)
                                               (*S).Length--;
                                       } 
                                       type Top(stack *S){
                                          if !IsEmpty(S)
                                           return (*S).list[(*S).Length-1];
                                       }
```
#### **2. Παράσταση Oυράς σε ∆ιαδοχική Μνήµη**

- $\bullet$  $\Gamma$ ια την παράσταση μιας ουράς με στοιχεία  $\alpha_0, \alpha_1, ..., \alpha_{n-1}$ χρειαζόµαστε ένα πίνακα *Α* στον οποίο θα αποθηκεύσουµ<sup>ε</sup> τα στοιχεία της ουράς, *Α*[*i*-1] = *<sup>α</sup><sup>i</sup>* , και δύο δείκτες που προσδιορίζουν τα δύο προσιτά άκρα της ουράς.
- • Έτσι χρησιµοποιούµ<sup>ε</sup> µια εγγραφή µ<sup>ε</sup> τρία πεδία
	- 1. ένα πίνακα Α[n],
	- 2. µια µεταβλητή front, τύπου *ακέραιος*, που συγκρατεί τη θέση που βρίσκεται <sup>α</sup>µέσως πριν τη θέση εξόδου, και
	- 3. µια µεταβλητή Length, τύπου *ακέραιος*, που συγκρατεί <sup>τ</sup>o µέγεθος της ουράς.

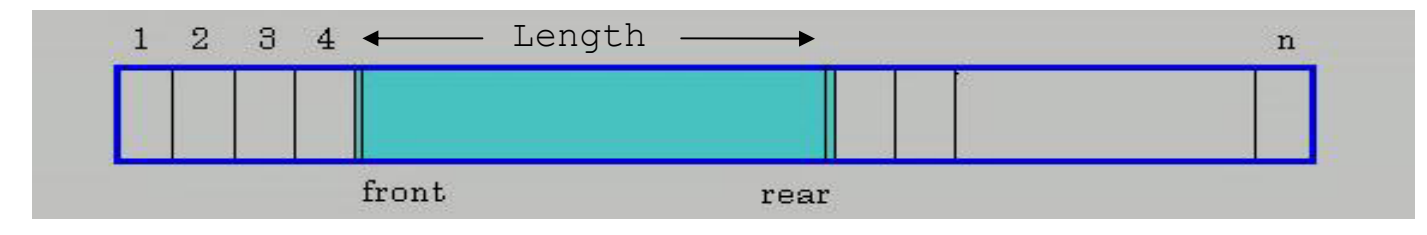

 $\bullet$  Για λόγους χώρου µνήµης θα πραγµατοποιήσουµ<sup>ε</sup> την ουρά µ<sup>ε</sup> µια *κυκλική* διάταξη των λέξεων της µνήµης. ∆ηλαδή θα θεωρούµ<sup>ε</sup> ότι η περιοχή µνήµης δεν αρχίζει µ<sup>ε</sup> τη λέξη Α[0] και τελειώνει µ<sup>ε</sup> τη λέξη Α[n-1], αλλά ότι µετά την Α[n-1] ακολουθεί η Α[0].

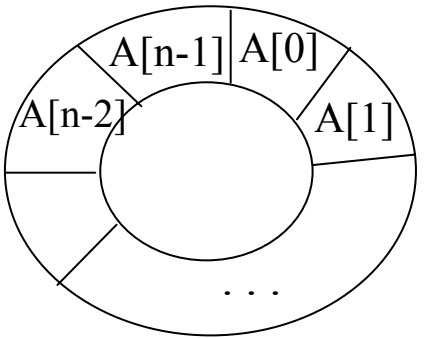

 $\bullet$  Έτσι µετά από µια ακολουθία εισαγωγών και εξαγωγών η ουρά µας πιθανόν να έχει την πιο κάτω µορφή όπου θεωρούµ<sup>ε</sup> ότι η αρχή της ουράς βρίσκεται στη θέση k και το τέλος της ουράς στη θέση 4.

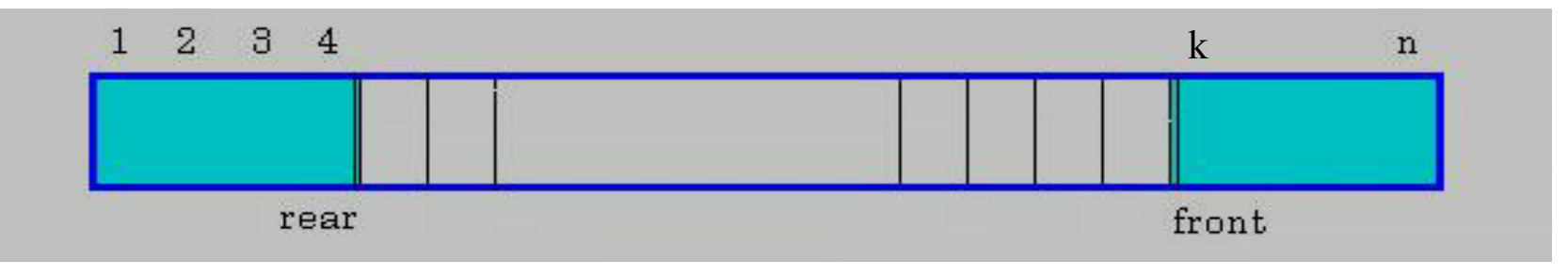

Ο τύπος δεδοµένων που χρειάζεται για τη δοµή είναι:

```
typedef struct Queue{
  type list[size];
  int front;
  int Length;
} queue
```
Yλοποίηση πράξεων:

```
MakeEmpty(queue *Q){
   (*\mathbb{Q}).Length = (*\mathbb{Q}).front = 0;
}
int IsEmpty(queue *Q){
   return ((\star Q). Length == 0);
}
```

```
Enqueue (type x, queue *Q) {
   if ((\star \mathbb{Q}).Length \lt size)
         (*\mathbb{Q}).list[(*\mathbb{Q}).front \oplus (*\mathbb{Q}).Length] = x;
         (*Q).Length++;
} 
Dequeue (queue *Q) {
   if (!IsEmpty (Q))
         (*\mathbb{Q}).Length--;
         (*\mathbb{Q}).front = (*\mathbb{Q}).front \oplus 1;
} 
type Top(queue *Q){
   if (!IsEmpty(Q)return (*Q).list[(*Q).front];
}
                                                  Γράφουµε
                                                   a ⊕ b για (a + b)mod size
                                                  καιa \ominus b για (a - b) mod size
```
#### 3. **Παράσταση Στοίβας σε Συνδετική Μνήµη**

- • Για την παράσταση <sup>µ</sup>ιας στοίβας <sup>µ</sup><sup>ε</sup> στοιχεία *<sup>α</sup>*1, *α*2, ..., *α<sup>n</sup>*χρησιµοποιούµ<sup>ε</sup> µια συνδεδεµένη λίστα από κόµβους.
- $\bullet$  Κάθε κόµβος αποτελείται από ένα στοιχείο (στοιχεία της στοίβας) και από ένα δείκτη (προς τον επόµενο κόµβο της στοίβας). Η κορυφή της στοίβας είναι <sup>ο</sup> πρώτος κόµβος της λίστας,
- • Χρησιµοποιούµε µια µεταβλητή για να φυλάγουµ<sup>ε</sup> στοιχεία σχετικά µ<sup>ε</sup> τη στοίβα <sup>π</sup>.χ. µέγεθος και δείκτη προς την κορυφή της στοίβας.

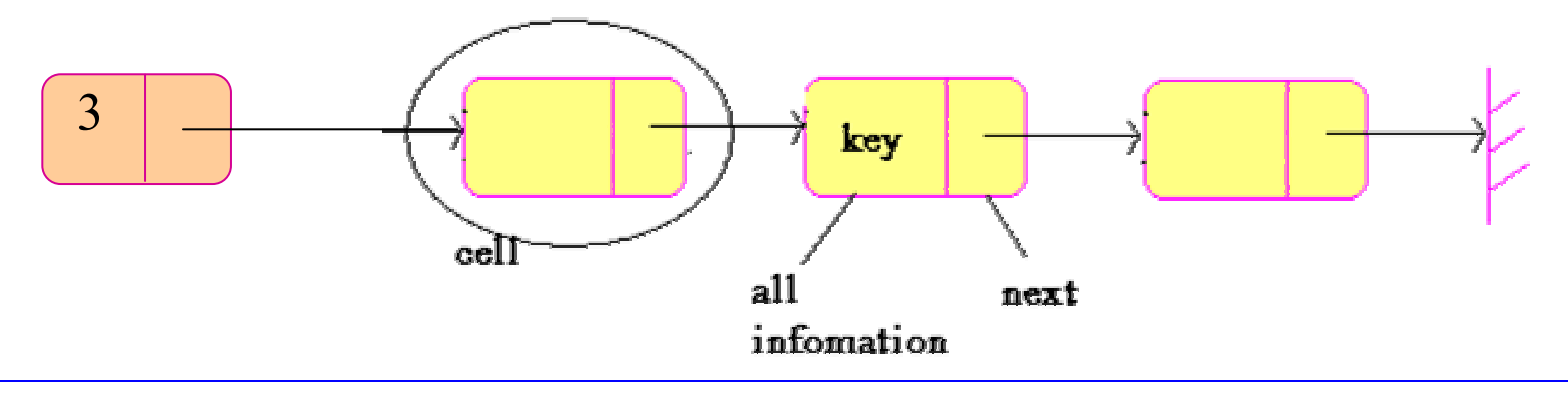

 $\bullet$ Συνεπώς απαιτούνται οι παρακάτω δηλώσεις κόµβων:

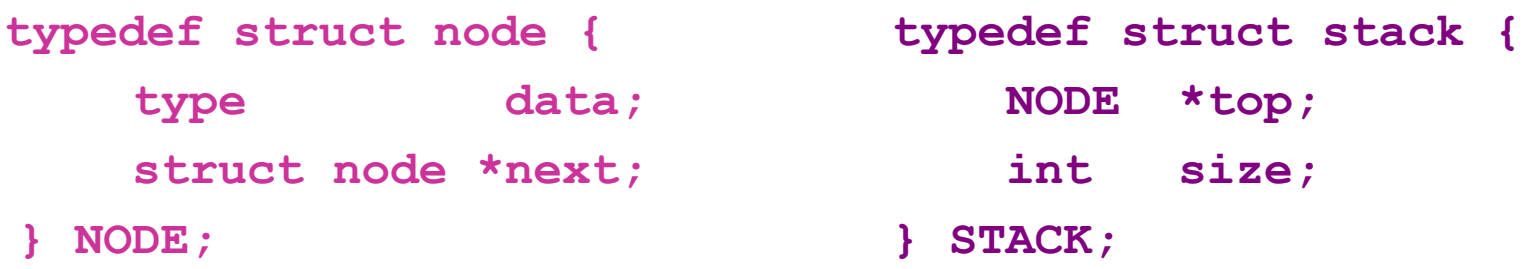

- $\bullet$  Υπολείπεται η υλοποίηση των βασικών πράξεων στοίβας για αναπαράσταση µ<sup>ε</sup> συνδεδεµένες λίστες.
- $\bullet$ Βασικό ζητούµενο: όλες οι πράξεις να εκτελούνται σε χρόνο Ο(1).

 $\bullet$ Υλοποίηση πράξεων:

```
int IsEmptyStack(STACK *S)
    return ((*s) \cdot size == 0)Pop(STACK *S)
    if ((*s) \cdot size) > 0p = (*S) .top;(*S) .top = (*p) .next;free(p);
            (*S).size--;
Push(STACK *S, type x)
    p = (NODE *) malloc(sizeof(NODE));
     (*p).data = x;
     (*p).next =(*S).top;
     (*S) .top = p;(*S).size ++:
```
#### 4. **Παράσταση Ουράς σε Συνδετική Μνήµη**

- • Όπως και στην περίπτωση της στοίβας, κάθε κόµβος αποτελείται από ένα στοιχείο και ένα δείκτη (που δείχνει προς τον επόµενο κόµβο).
- $\bullet$  Σε αυτή την περίπτωση χρησιµοποιούµ<sup>ε</sup> δύο δείκτες για υλοποίηση µιας ουράς, <sup>ο</sup> κάθε ένας από τους οποίους δείχνει στο κάθε ένα από τα προσιτά άκρα της ουράς.

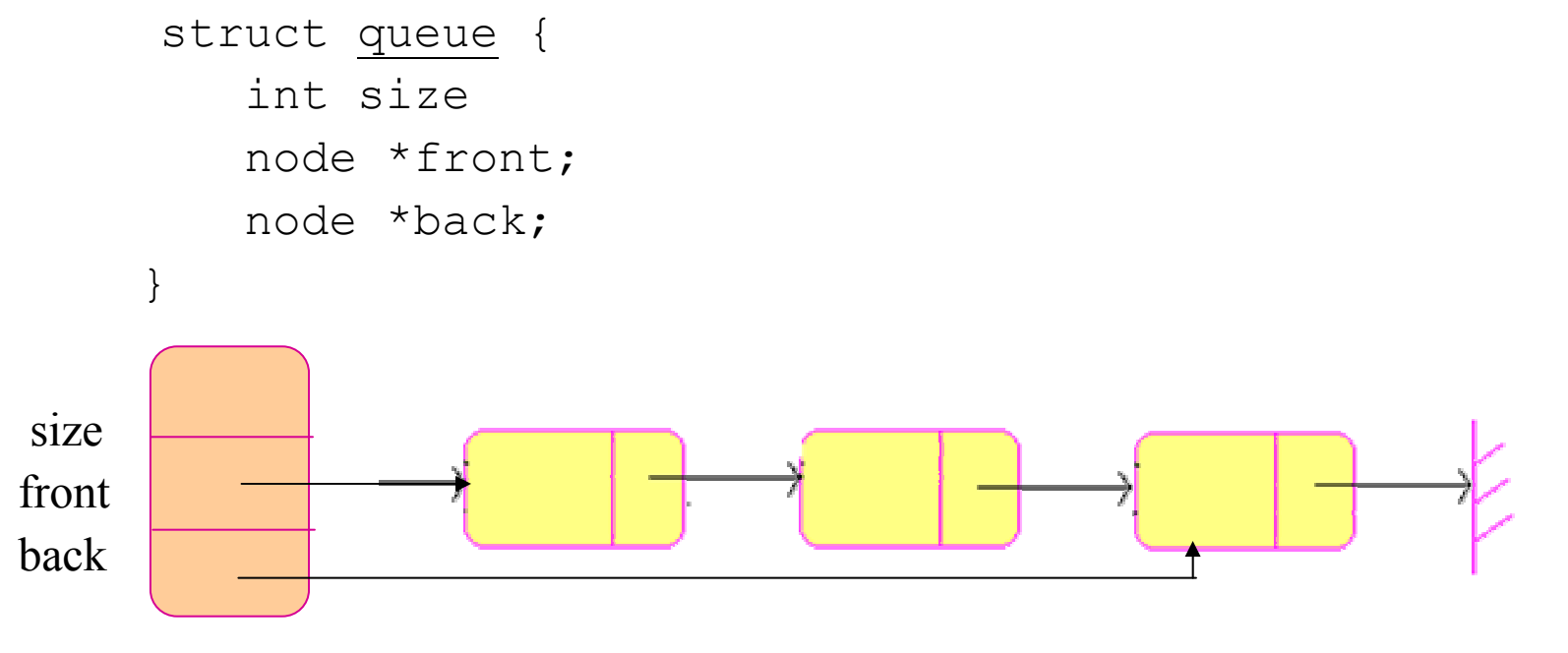